### Using Nutch in Baa (Alecso Open Source Search Engine)

إعداد: د. عبدالسلم النويصري

### contents

- Nutch the crawler
- Workflow
- Focused Crawling with Nutch
- Rooms for research
- Requirements
- Time frame

" an extensible and schalable web crawler based on Hadoop"

- Runs on top of Hadoop
- Customizable
	- Pluggable protocols
	- URL filter
	- Parsing TIKA
	- --Indexing back end
- Mostly used to feed search engines

### Nutch Workflow

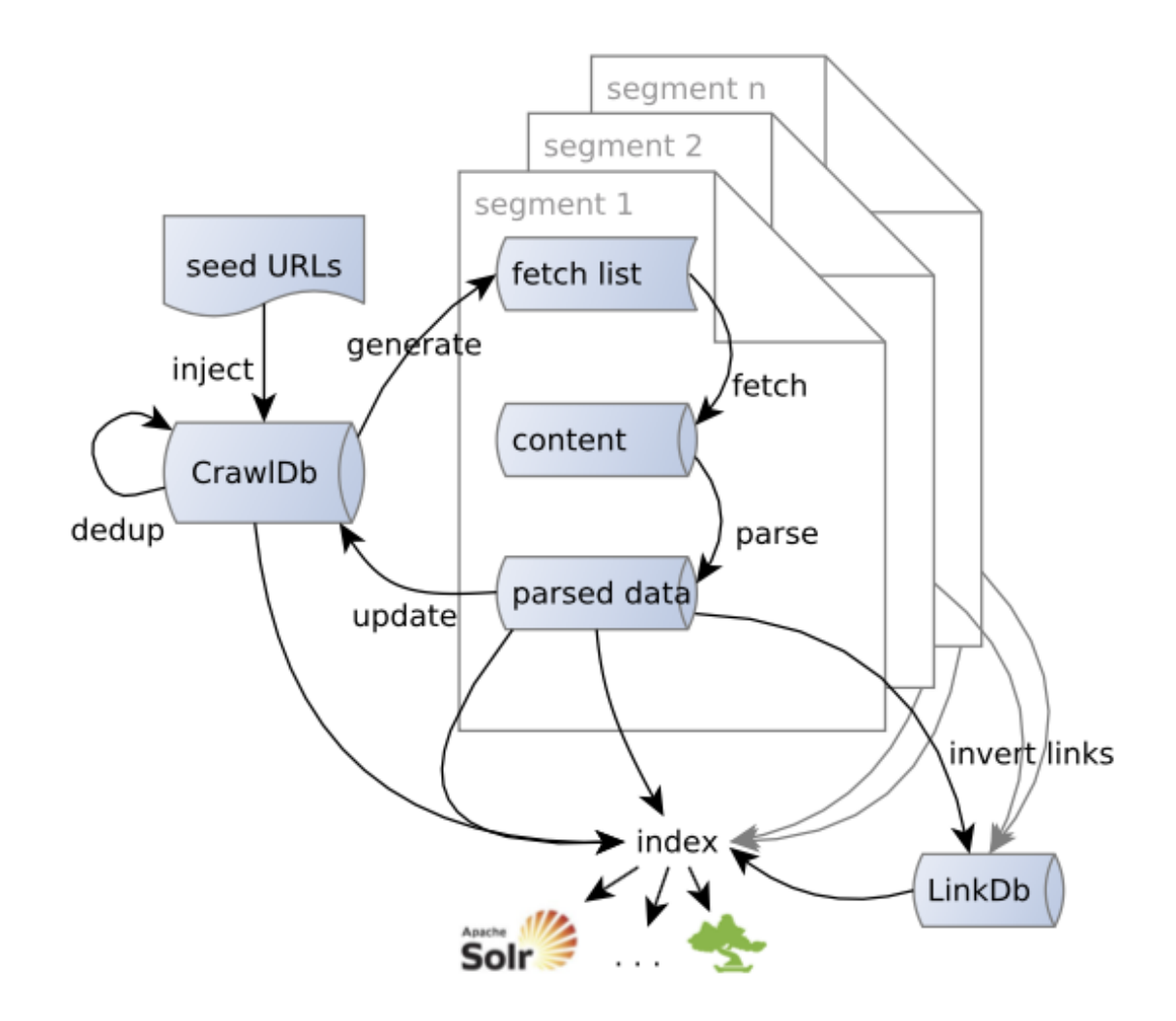

### Nutch Workflow

Typical workflow is a sequence of batch operations

- Inject: Populate crawlDB from seed list
- Generate: Selects URLs to fetch
- Fetch: Fetched URLs from fetchlist
- Parse: Parse content from fetched URLs
- UpdateDB: Update the crawlDB
- InvertLinks: Builds the linkDB
- Index: Optional step to index in SOLR, Elasticsearch, etc

## **Broad vs. Focused** Crawling

- Broad Crawling:
	- Unlimited crawl frontier
	- $\circ$ Limited by bandwidth and politeness factors
	- $\circ$ Useful for creating an index of the open web
	- $\circ$ Can achieve high recall
	- $\circ$  Not useful for domain discovery as crawled content may include a lot of irrelevant material
- ● Focused Crawling :
	- ○Limit crawl frontier by calculating relevance of URL
	- $\bigcirc$ Low resource consumption as compared to the above
	- $\bigcirc$ Can achieve high precision
	- $\bigcirc$  Useful for domain discovery as it prioritizes based on content relevance

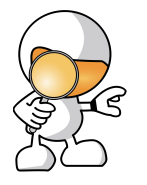

# Domain Discovery

A "Domain", here, is defined as an area of interest for a user.

Domain Discovery is the act of exploring a domain of which a user has limited prior knowledge.

Domain discovery process may include :

- ●Using a focused crawler
- ● User providing some prior knowledge in the form of text, questions or reference websites

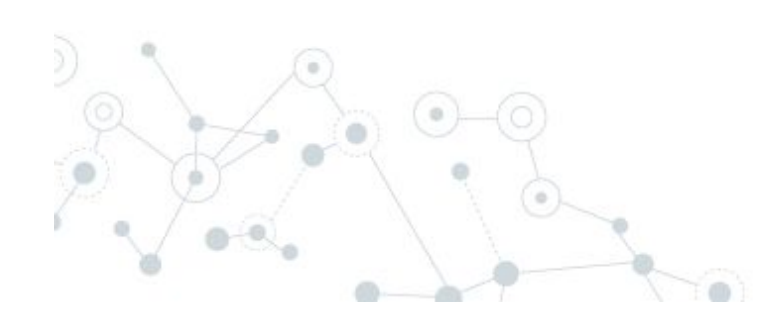

## **SE Focused Crawling with** Nutch

Previously available tools :

- ● URL filter plugins
	- ○Filter based on regular expressions
	- $\circ$ Whitelist/blacklist hosts
- ●Filter based on content mimetype
- ●Scoring links (OPIC scoring)
- ●Breadth first or Depth first crawl

Limitations :

- ●Follows the link structure
- ●Does not capture content relevance to a domain

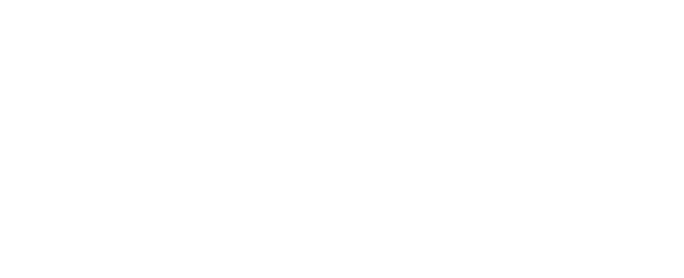

## **SE Focused Crawling with** Nutch

To capture content relevance to a domain, two new tools have been introduced.

- ●Cosine Similarity scoring filter
- ●Naive Bayes parse filter

Nutch JIRA issues : https://issues.apache.org/jira/browse/NUTCH-2039 https://issues.apache.org/jira/browse/NUTCH-2038

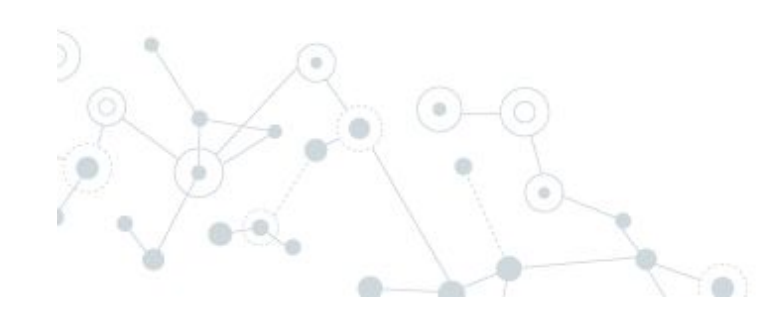

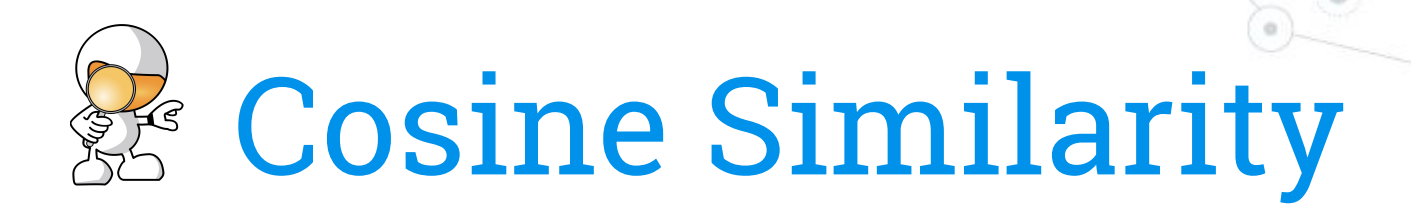

Cosine similarity is a measure of similarity between two vectors of an inner product space that measures the cosine of the angle between them [1].

Similarity =  $\cos(\theta)$  = A . B / |A| . |B|, where A and B are the vectors.

Lesser the angle => higher the similarity

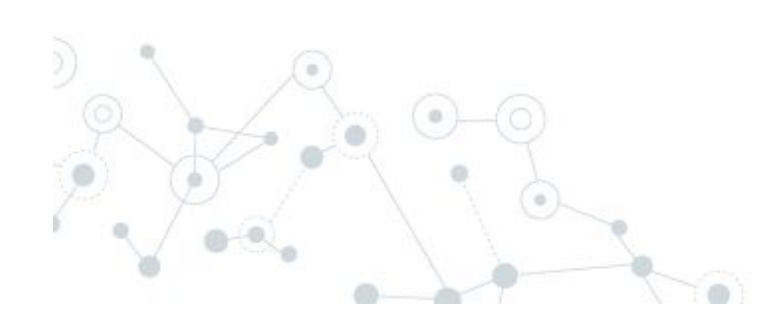

[1] https://en.wikipedia.org/wiki/Cosine\_similarity

## & Cosine Similarity Scoring in Nutch

- ●Implemented as a Scoring filter
- ● Computed by measuring the angle between two Document Vectors.

#### Document Vector :

A term frequency vector containing all the terms occurring on a fetched page.

 $DV = {``robots":}51, "autonomous":}12, "artificial":}23, ...$ 

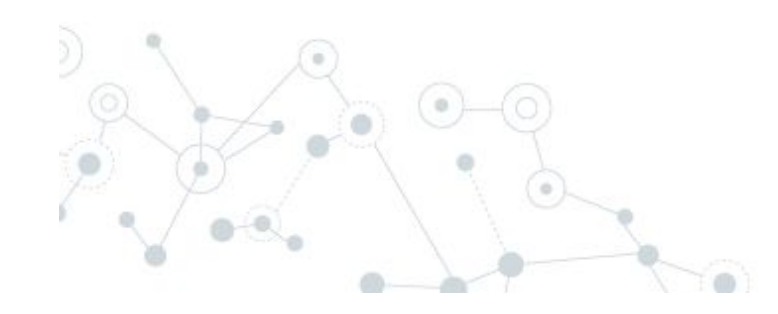

## & Cosine Similarity Scoring - Architecture

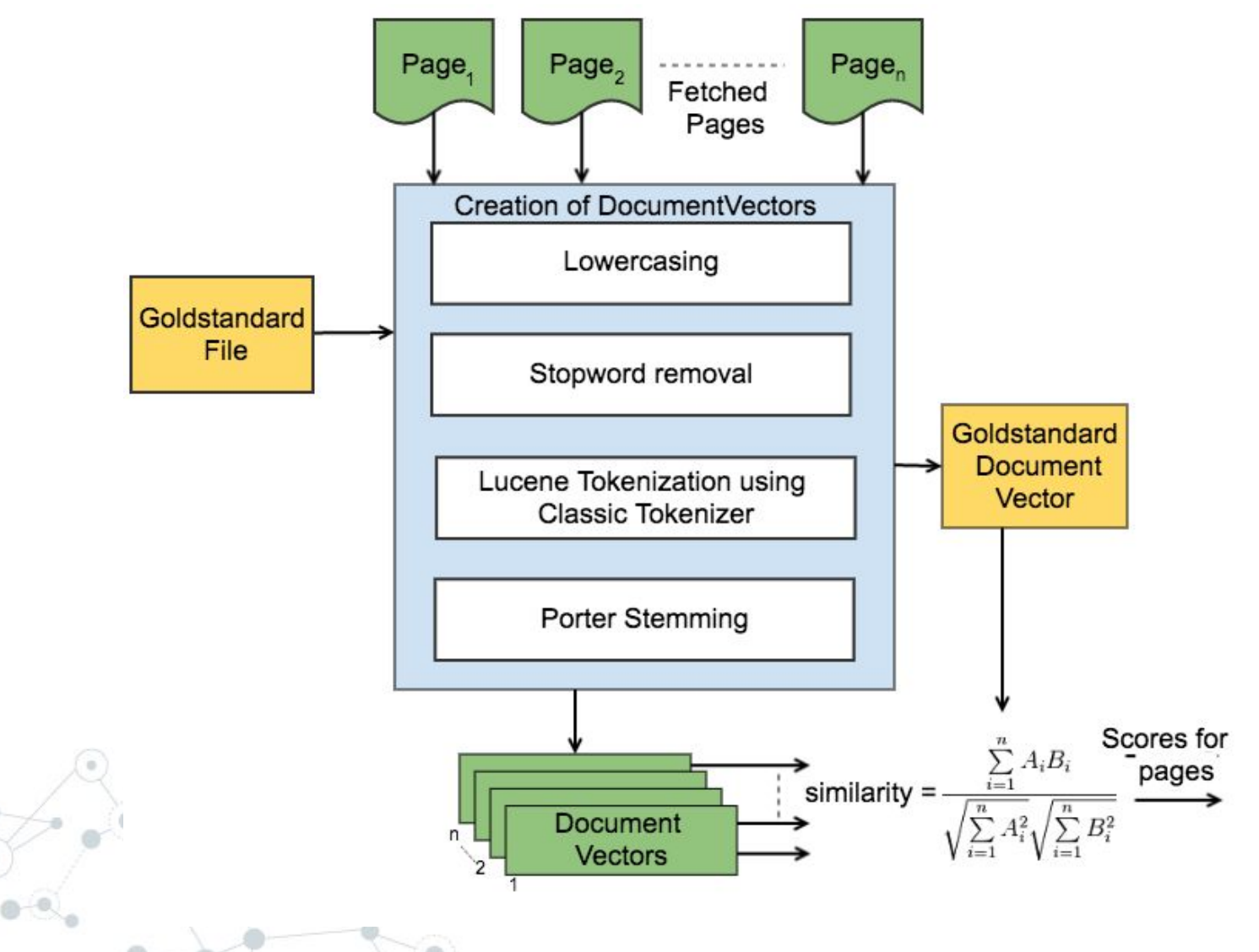

## & Cosine Similarity Scoring - Working

Seed

Features of the similarity scoring plugin :

- ● Scores a page based on content relevance
- ● Leverages a simplistic bag-of-words approach
- ● Outlinks from relevant parent pages are considered relevant

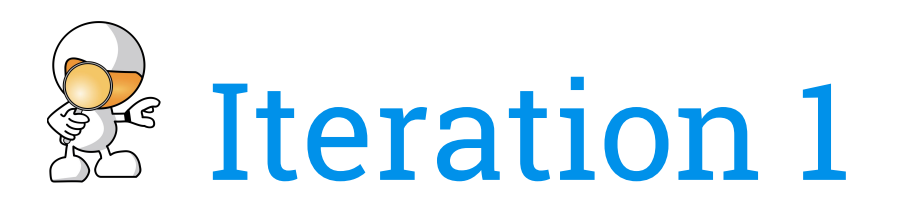

- ●Start with an initial seed
- ●Seed is considered to be relevant
- ● User provides keyword list for cosine similarity

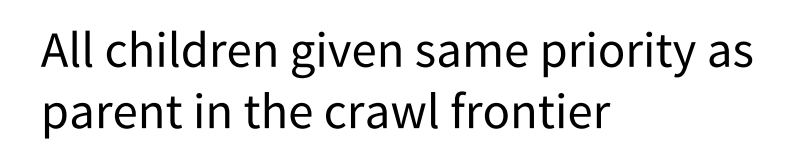

Seed

Policy : Fetch top 4 urls in frontier

- $\blacktriangleright$  Unfetched (in the crawl frontier)
	- Fetched

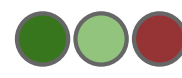

Decreasing order of relevance

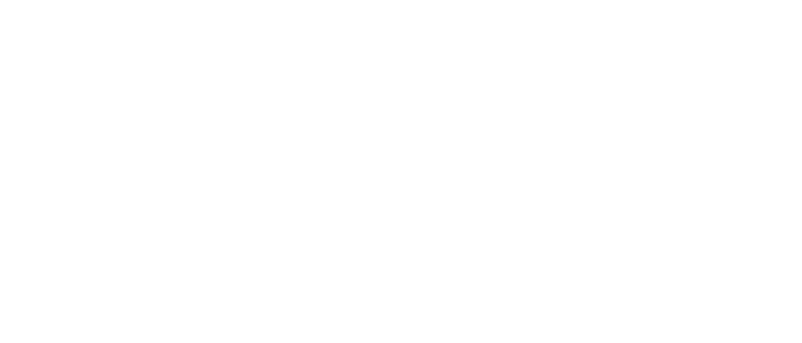

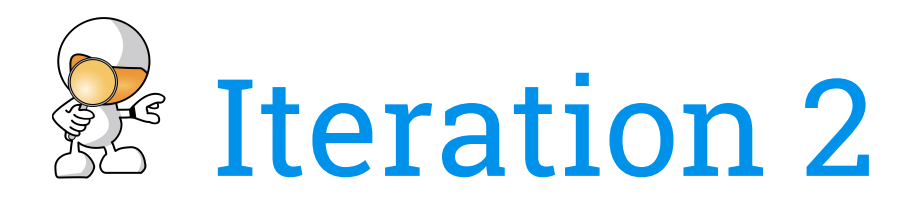

●Children are fetched by the crawler

Seed

● Similarity against the goldstandard is computed and scores are assigned.

Policy : Fetch top 4 urls in frontier

- $\blacktriangleright$  Unfetched (in the crawl frontier)
	- Fetched

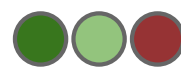

Decreasing order of relevance

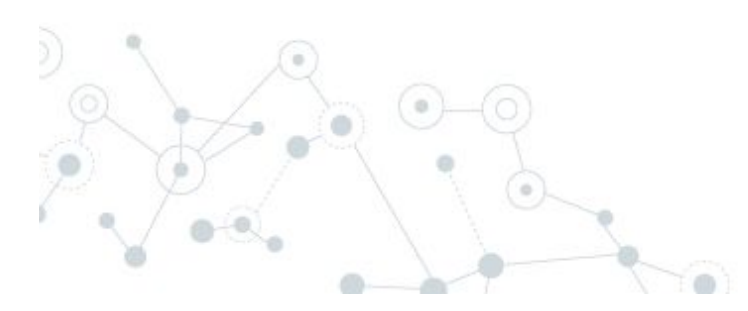

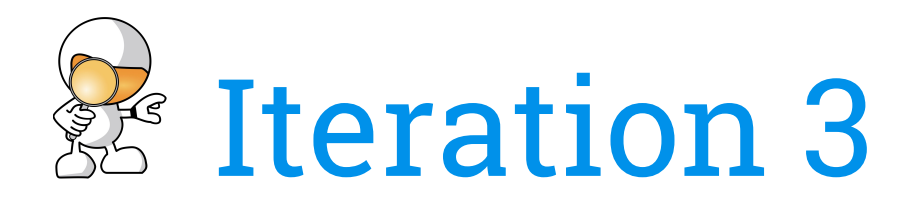

Policy : Fetch top 4 urls in frontier

- ► Unfetched (in the crawl frontier) Seed
	- $\blacktriangleright$  Fetched

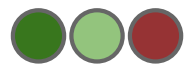

Decreasing order of relevance

 $\frac{1}{\sqrt{2}}$ 

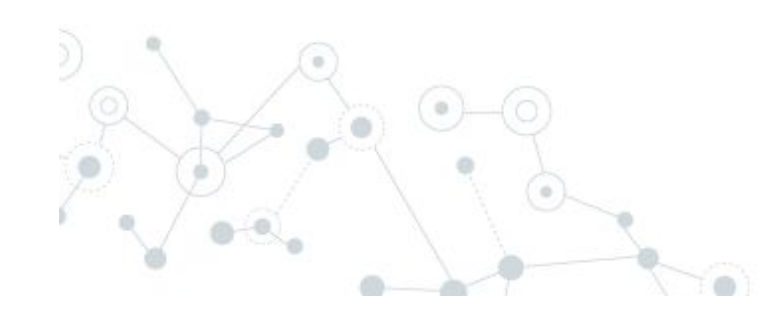

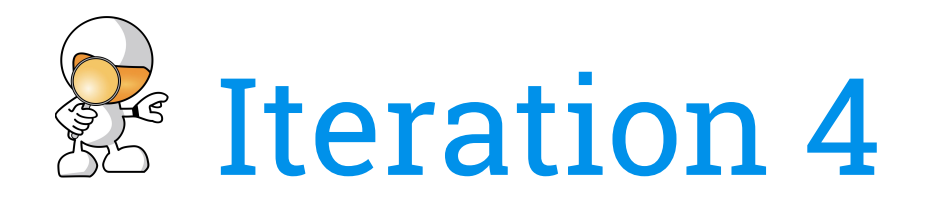

Policy : Fetch top 4 urls in frontier

- ► Unfetched (in the crawl frontier) Seed
	- Fetched

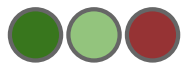

Decreasing order of relevance

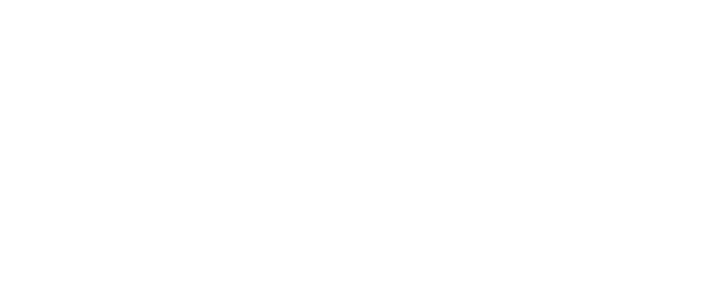

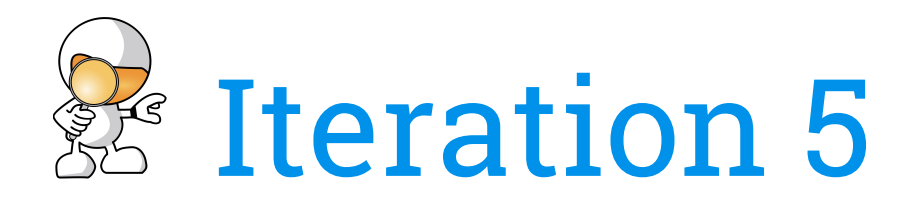

Policy : Fetch top 4 urls in frontier

- Infetched (in the crawl frontier) Seed
	- $\blacktriangleright$  Fetched

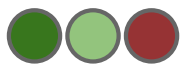

Decreasing order of relevance

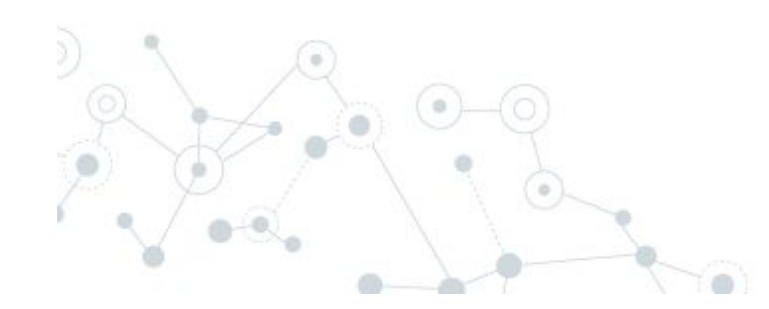

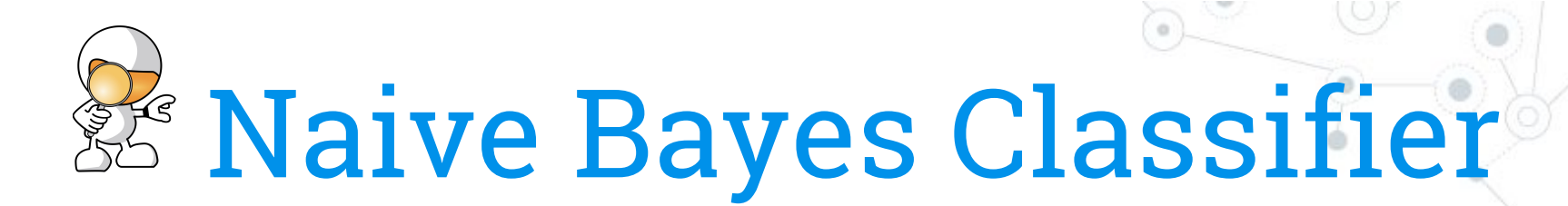

Naive Bayes classifiers are a family of simple probabilistic classifiers based on applying Bayes' theorem with strong (naive) independence assumptions between the features [1].

### Naive Bayes in Nutch

- ●Implemented as a parse filter
- ● Classifies a fetched page relevant or irrelevant based on a user provided training dataset

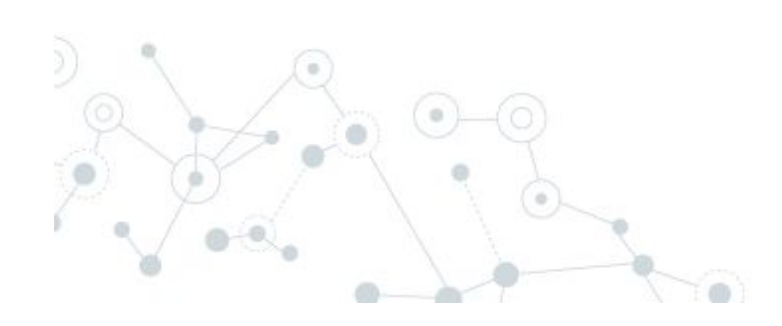

[1] https://en.wikipedia.org/wiki/Naive\_Bayes\_classifier

## & Naive Bayes Classifier Working

- ● User provides a set of labeled examples as training data
- ● Create a model based on given training data
- $\bullet$  Classify each page as relevant (positive) or irrelevant(negative)

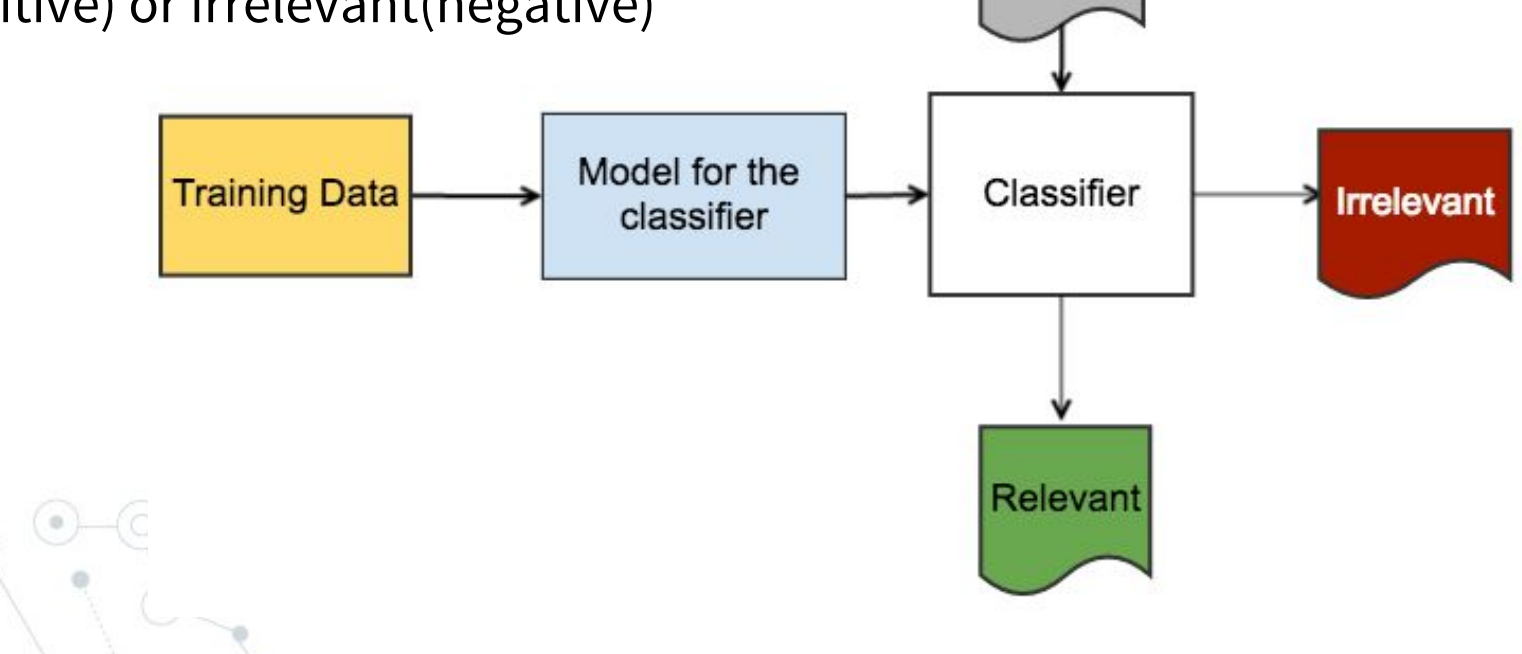

Page

## & Naive Bayes Classifier Working

Features:

- ● All outlinks from an irrelevant (negative) page are discarded
- ● All outlinks from a relevant (positive) page are followed

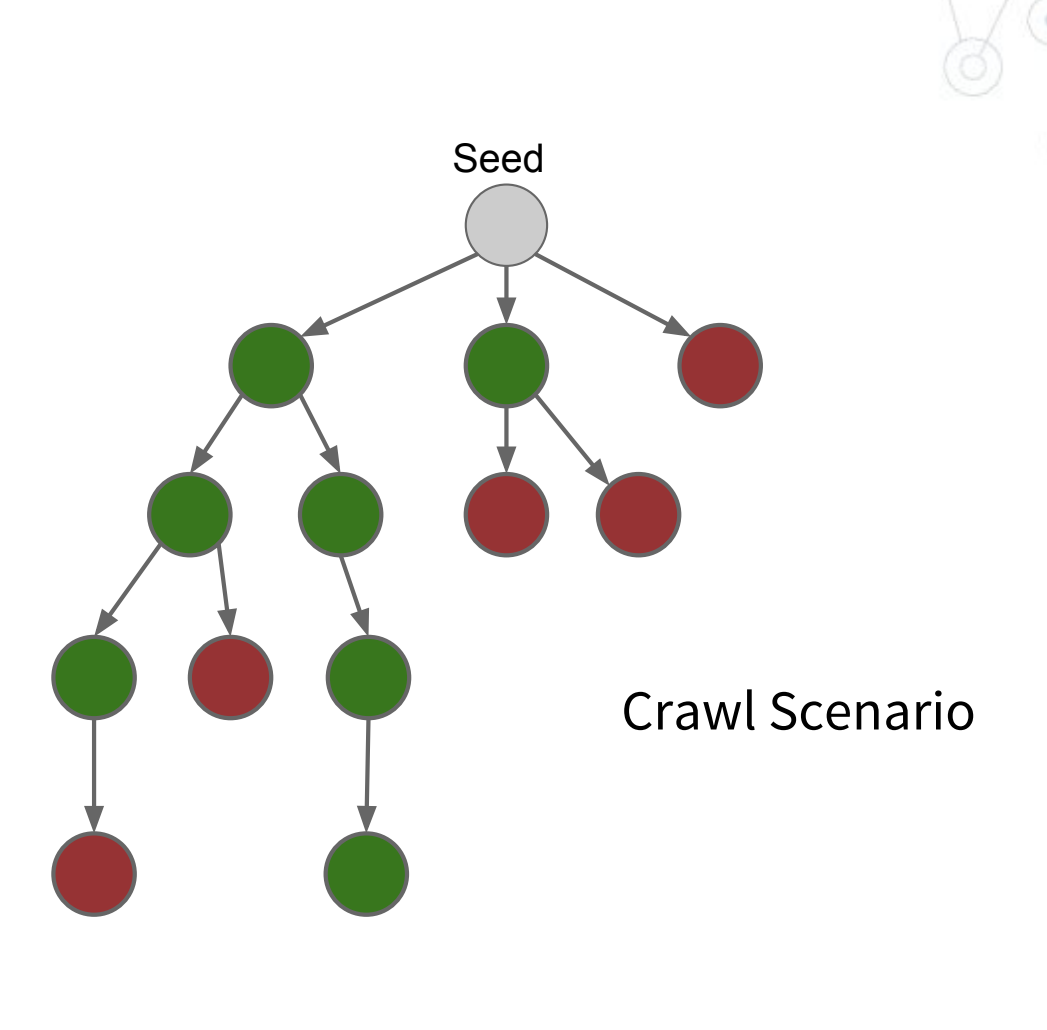

### Rooms for research

- Check how to focus crawling on Arabic
- Check parsing different documents using Tika. Check for rooms of improvement to Arabic
- Explore current duplication detection techniques for Arabic text and suggest improvements.

### Requirements

- To be able to carry research on crawling Arabic text, we need
	- Nutch installed on a dedicated server, preferably integrated with Solr
	- Access to the Internet with unlimited bandwidth
	- One research assistant with the following skills:
		- Java programmer
		- Shell scripting

### Time frame

- Installing Nutch and starting crawling,
	- $-$  Two weeks, depends on the server availability
- Checking current focused crawling and looking for rooms of improvement
	- 6 months
- Reviewing current Arabic documents parsing
	- 6 months
- Checking the effectiveness of current duplication detection techniques for Arabic
	- 6 months